## Package 'india'

November 2, 2023

<span id="page-0-0"></span>Type Package

Version 0.1

Title Influence Diagnostics in Statistical Models

Date 2023-11-01

Maintainer Felipe Osorio <felipe.osorios@usm.cl>

Description Set of routines for influence diagnostics by using case-deletion in ordinary least squares, ridge estimation [Walker and Birch (1988). [<doi:10.1080/00401706.1988.10488370>](https://doi.org/10.1080/00401706.1988.10488370)] and least absolute deviations (LAD) regres-sion [Sun and Wei (2004). [<doi:10.1016/j.spl.2003.08.018>](https://doi.org/10.1016/j.spl.2003.08.018)].

**Depends**  $R$ ( $>= 3.5.0$ ), fastmatrix, L1pack

Imports stats

License GPL-3

LazyLoad yes

NeedsCompilation no

Author Felipe Osorio [aut, cre] (<<https://orcid.org/0000-0002-4675-5201>>)

Repository CRAN

Date/Publication 2023-11-02 07:50:02 UTC

### R topics documented:

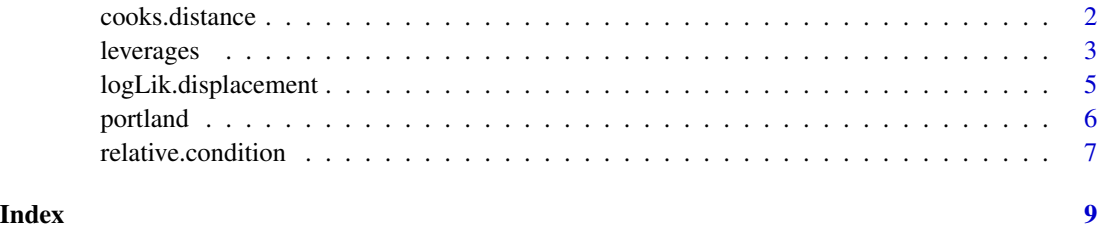

<span id="page-1-0"></span>cooks.distance *Cook's distances*

#### **Description**

Cook's distance is a measure to assess the influence of the *i*th observation on the model parameter estimates. This function computes the Cook's distance based on leave-one-out cases deletion for ordinary least squares, lad and ridge regression.

#### Usage

```
## S3 method for class 'lad'
cooks.distance(model, ...)
  ## S3 method for class 'ols'
cooks.distance(model, ...)
  ## S3 method for class 'ridge'
cooks.distance(model, type = "cov", ...)
```
#### Arguments

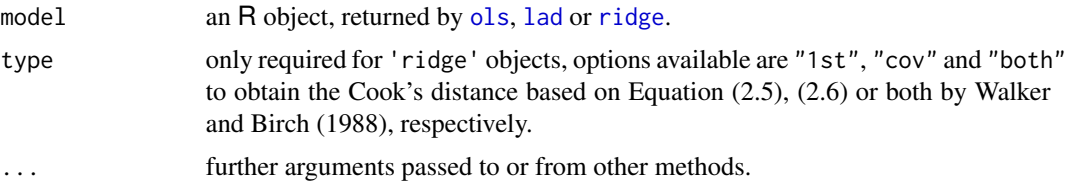

#### Value

A vector whose *i*th element contains the Cook's distance,

$$
D_i(\boldsymbol{M},c)=\frac{(\hat{\boldsymbol{\beta}}_{(i)}-\hat{\boldsymbol{\beta}})^T\boldsymbol{M}(\hat{\boldsymbol{\beta}}_{(i)}-\hat{\boldsymbol{\beta}})}{c},
$$

for  $i = 1, \ldots, n$ , with M a positive definite matrix and  $c > 0$ . Specific choices of M and c are done for objects of class ols, lad and ridge.

#### References

Cook, R.D., Weisberg, S. (1980). Characterizations of an empirical influence function for detecting influential cases in regression. *Technometrics* 22, 495-508. [doi:10.1080/00401706.1980.10486199](https://doi.org/10.1080/00401706.1980.10486199)

Cook, R.D., Weisberg, S. (1982). *Residuals and Influence in Regression*. Chapman and Hall, London.

Sun, R.B., Wei, B.C. (2004). On influence assessment for LAD regression. *Statistics & Probability Letters* 67, 97-110. [doi:10.1016/j.spl.2003.08.018.](https://doi.org/10.1016/j.spl.2003.08.018)

Walker, E., Birch, J.B. (1988). Influence measures in ridge regression. *Technometrics* 30, 221-227. [doi:10.1080/00401706.1988.10488370](https://doi.org/10.1080/00401706.1988.10488370)

#### <span id="page-2-0"></span>leverages 3

#### Examples

```
# Cook's distances for linear regression
fm <- ols(stack.loss ~ ., data = stackloss)
CD <- cooks.distance(fm)
plot(CD, ylab = "Cook's distances", ylim = c(0,0.8))
text(21, CD[21], label = as.character(21), pos = 3)
# Cook's distances for LAD regression
fm <- lad(stack.loss ~ ., data = stackloss)
CD <- cooks.distance(fm)
plot(CD, ylab = "Cook's distances", ylim = c(0,0.4))
text(17, CD[17], label = as.character(17), pos = 3)
# Cook's distances for ridge regression
data(portland)
fm \leq ridge(y \sim ., data = portland)
CD <- cooks.distance(fm)
plot(CD, ylab = "Cook's distances", ylim = c(0, 0.5))
text(8, CD[8], label = as.charAter(8), pos = 3)
```
leverages *Leverages*

#### Description

Computes leverage measures from a fitted model object.

#### Usage

```
leverages(model, ...)
  ## S3 method for class 'lm'
leverages(model, infl = lm.influence(model, do.coef = FALSE), ...)
  ## S3 method for class 'ols'
leverages(model, ...)
  ## S3 method for class 'ridge'
leverages(model, ...)
  ## S3 method for class 'ols'
hatvalues(model, ...)
  ## S3 method for class 'ridge'
hatvalues(model, ...)
```
#### Arguments

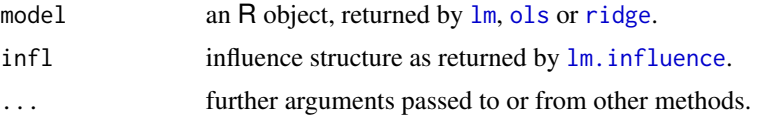

#### <span id="page-3-0"></span>Value

A vector containing the diagonal of the prediction (or 'hat') matrix.

For linear regression (i.e., for "lm" or "ols" objects) the prediction matrix assumes the form

$$
\boldsymbol{H} = \boldsymbol{X} (\boldsymbol{X}^T \boldsymbol{X})^{-1} \boldsymbol{X}^T,
$$

in which case,  $h_{ii} = \boldsymbol{x}_i^T(\boldsymbol{X}^T\boldsymbol{X})^{-1}\boldsymbol{x}_i$  for  $i=1,\ldots,n.$  Whereas for ridge regression, the prediction matrix is given by

$$
\boldsymbol{H}(\lambda) = \boldsymbol{X} (\boldsymbol{X}^T\boldsymbol{X} + \lambda \boldsymbol{I})^{-1} \boldsymbol{X}^T,
$$

where  $\lambda$  represents the ridge parameter. Thus, the diagonal elements of  $H(\lambda)$ , are  $h_{ii}(\lambda)$  =  $\boldsymbol{x}_i^T(\boldsymbol{X}^T\boldsymbol{X} + \lambda \boldsymbol{I})^{-1}\boldsymbol{x}_i, i=1,\ldots,n.$ 

#### **Note**

This function never creates the prediction matrix and only obtains its diagonal elements from the singular value decomposition of  $X$ .

Function [hatvalues](#page-0-0) only is a wrapper for function leverages.

#### References

Chatterjee, S., Hadi, A.S. (1988). *Sensivity Analysis in Linear Regression*. Wiley, New York.

Cook, R.D., Weisberg, S. (1982). *Residuals and Influence in Regression*. Chapman and Hall, London.

Walker, E., Birch, J.B. (1988). Influence measures in ridge regression. *Technometrics* 30, 221-227. [doi:10.1080/00401706.1988.10488370.](https://doi.org/10.1080/00401706.1988.10488370)

#### Examples

```
# Leverages for linear regression
fm <- ols(stack.loss ~ ., data = stackloss)
lev <- leverages(fm)
cutoff \leq -2 \times \text{mean}(lev)plot(lev, ylab = "Leverages", ylim = c(\theta, \theta.45))
abline(h = cutoff, 1ty = 2, 1wd = 2, col = "red")text(17, lev[17], label = as.charAter(17), pos = 3)
# Leverages for ridge regression
```

```
data(portland)
fm \leftarrow \text{ridge}(y \sim ., \text{ data = portland})lev <- leverages(fm)
cutoff <- 2 * \text{mean}(lev)plot(lev, ylab = "Leverages", ylim = c(0,0.7))
abline(h = cutoff, 1ty = 2, 1wd = 2, col = "red")text(10, lev[10], label = as.charAt(10), pos = 3)
```
#### <span id="page-4-0"></span>logLik.displacement *Likelihood Displacement*

#### Description

Compute the likelihood displacement influence measure based on leave-one-out cases deletion for linear models, lad and ridge regression.

#### Usage

```
logLik.displacement(model, ...)
  ## S3 method for class 'lm'
logLik.displacement(model, pars = "full", ...)
  ## S3 method for class 'ols'
logLik.displacement(model, pars = "full", ...)
 ## S3 method for class 'lad'
logLik.displacement(model, method = "quasi", pars = "full", ...)
  ## S3 method for class 'ridge'
logLik.displacement(model, pars = "full", ...)
```
#### Arguments

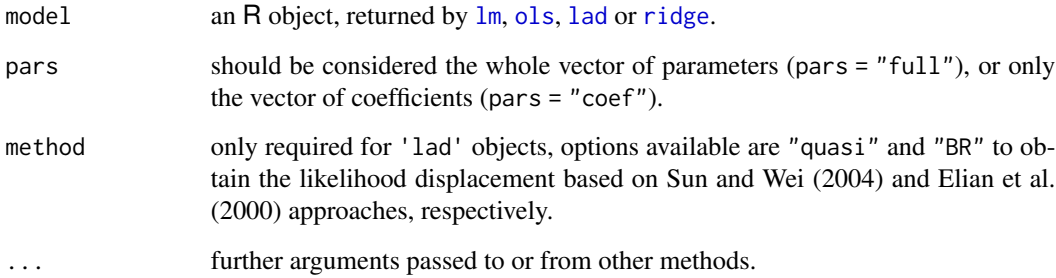

#### Value

A vector whose *i*th element contains the distance between the likelihood functions,

$$
LD_i(\boldsymbol{\beta}, \sigma^2) = 2\{l(\hat{\boldsymbol{\beta}}, \hat{\sigma}^2) - l(\hat{\boldsymbol{\beta}}_{(i)}, \hat{\sigma}^2_{(i)})\},\
$$

for pars = "full", where  $\hat{\beta}_{(i)}$  and  $\hat{\sigma}^2_{(i)}$  denote the estimates of  $\beta$  and  $\sigma^2$  when the *i*th observation is removed from the dataset. If we are interested only in  $\beta$  (i.e. pars = "coef") the likelihood displacement becomes

$$
LD_i(\boldsymbol{\beta}|\sigma^2) = 2\{l(\hat{\boldsymbol{\beta}}, \hat{\sigma}^2) - \max_{\sigma^2} l(\hat{\boldsymbol{\beta}}_{(i)}, \hat{\sigma}^2)\}.
$$

#### <span id="page-5-0"></span>References

Cook, R.D., Weisberg, S. (1982). *Residuals and Influence in Regression*. Chapman and Hall, London.

Cook, R.D., Pena, D., Weisberg, S. (1988). The likelihood displacement: A unifying principle for influence measures. *Communications in Statistics - Theory and Methods* 17, 623-640. [doi:10.1080/](https://doi.org/10.1080/03610928808829645) [03610928808829645.](https://doi.org/10.1080/03610928808829645)

Elian, S.N., Andre, C.D.S., Narula, S.C. (2000). Influence measure for the L1 regression. *Communications in Statistics - Theory and Methods* 29, 837-849. [doi:10.1080/03610920008832518.](https://doi.org/10.1080/03610920008832518)

Sun, R.B., Wei, B.C. (2004). On influence assessment for LAD regression. *Statistics & Probability Letters* 67, 97-110. [doi:10.1016/j.spl.2003.08.018.](https://doi.org/10.1016/j.spl.2003.08.018)

#### Examples

```
# Likelihood displacement for linear regression
fm <- ols(stack.loss ~ ., data = stackloss)
LD <- logLik.displacement(fm)
plot(LD, ylab = "Likelihood displacement", ylim = c(0,9))
text(21, LD[21], label = as.character(21), pos = 3)
```

```
# Likelihood displacement for LAD regression
fm <- lad(stack.loss ~ ., data = stackloss)
LD <- logLik.displacement(fm)
plot(LD, ylab = "Likelihood displacement", ylim = c(0,1.5))
text(17, LD[17], label = as.character(17), pos = 3)
```

```
# Likelihood displacement for ridge regression
data(portland)
fm \leftarrow \text{ridge}(y \sim ., \text{ data = portland})LD <- logLik.displacement(fm)
plot(LD, ylab = "Likelihood displacement", ylim = c(\theta, 4))
text(8, LD[8], label = as.charAt(8), pos = 3)
```
portland *Portland cement dataset*

#### Description

This dataset comes from an experimental investigation of the heat evolved during the setting and hardening of Portland cements of varied composition and the dependence of this heat on the percentages of four compounds in the clinkers from which the cement was produced.

#### Usage

data(portland)

#### <span id="page-6-0"></span>relative.condition 7

#### Format

A data frame with 13 observations on the following 5 variables.

- y The heat evolved after 180 days of curing, measured in calories per gram of cement.
- x1 Tricalcium aluminate.
- x2 Tricalcium silicate.
- x3 Tetracalcium aluminoferrite.
- $x4 \beta$ -dicalcium silicate.

#### Source

Kaciranlar, S., Sakallioglu, S., Akdeniz, F., Styan, G.P.H., Werner, H.J. (1999). A new biased estimator in linear regression and a detailed analysis of the widely-analysed dataset on Portland cement. *Sankhya, Series B* 61, 443-459.

relative.condition *Relative change in the condition number*

#### Description

Compute the relative condition index to identify collinearity-influential points in linear models.

#### Usage

```
relative.condition(x)
```
#### Arguments

 $x$  the model matrix  $X$ .

#### Value

To assess the influence of the *i*th row of  $X$  on the condition index of  $X$ , Hadi (1988) proposed the relative change,

$$
\delta_i = \frac{\kappa_{(i)} - \kappa}{\kappa},
$$

for  $i = 1, \ldots, n$ , where  $\kappa = \kappa(X)$  and  $\kappa_{(i)} = \kappa(X_{(i)})$  denote the (scaled) condition index for X and  $X_{(i)}$ , respectively.

#### References

Chatterjee, S., Hadi, A.S. (1988). *Sensivity Analysis in Linear Regression*. Wiley, New York.

Hadi, A.S. (1988). Diagnosing collinerity-influential observations. *Computational Statistics & Data Analysis* 7, 143-159. [doi:10.1016/01679473\(88\)900898.](https://doi.org/10.1016/0167-9473%2888%2990089-8)

#### Examples

```
data(portland)
fm \le ridge(y \sim ., data = portland, x = TRUE)
x < -fm$x
rel <- relative.condition(x)
plot(rel, ylab = "Relative condition number", ylim = c(-0.1,0.4))
abline(h = 0, lty = 2, lwd = 2, col = "red")
text(3, rel[3], label = as.charAter(3), pos = 3)
```
# <span id="page-8-0"></span>Index

∗ datasets portland, [6](#page-5-0) ∗ regression cooks.distance, [2](#page-1-0) leverages, [3](#page-2-0) logLik.displacement, [5](#page-4-0) relative.condition, [7](#page-6-0) cooks.distance, [2](#page-1-0)

```
hatvalues, 4
hatvalues.ols (leverages), 3
hatvalues.ridge (leverages), 3
```

```
lad, 2, 5
leverages, 3
lm, 3, 5
lm.influence, 3
logLik.displacement, 5
```
#### ols, *[2,](#page-1-0) [3](#page-2-0)*, *[5](#page-4-0)*

portland, [6](#page-5-0)

relative.condition, [7](#page-6-0) ridge, *[2,](#page-1-0) [3](#page-2-0)*, *[5](#page-4-0)*